### ORACLE

# Custom components overview

- 1 About custom components
- 2 Custom component service architecture
- 3 Custom component SDK
- 4 Recommendations
- 5 Debugging

#### 1 **About custom components**

- 2 Custom component service architecture
- 3 Custom component SDK
- 4 Recommendations
- 5 Debugging

## **About custom components**

Like built-in components, just custom

- Expose properties
- Can trigger (action) transitions
- May render a user interface (bot response)

Use cases

- Backend system calls<sup>1)</sup>
- Integrate custom logic into a conversation

Developed using Node.js

Packaged (.tgz) and deployed in a custom component services (CCS)

• Technically, a custom component service is a REST service developed in Node

## **Custom component service architecture**

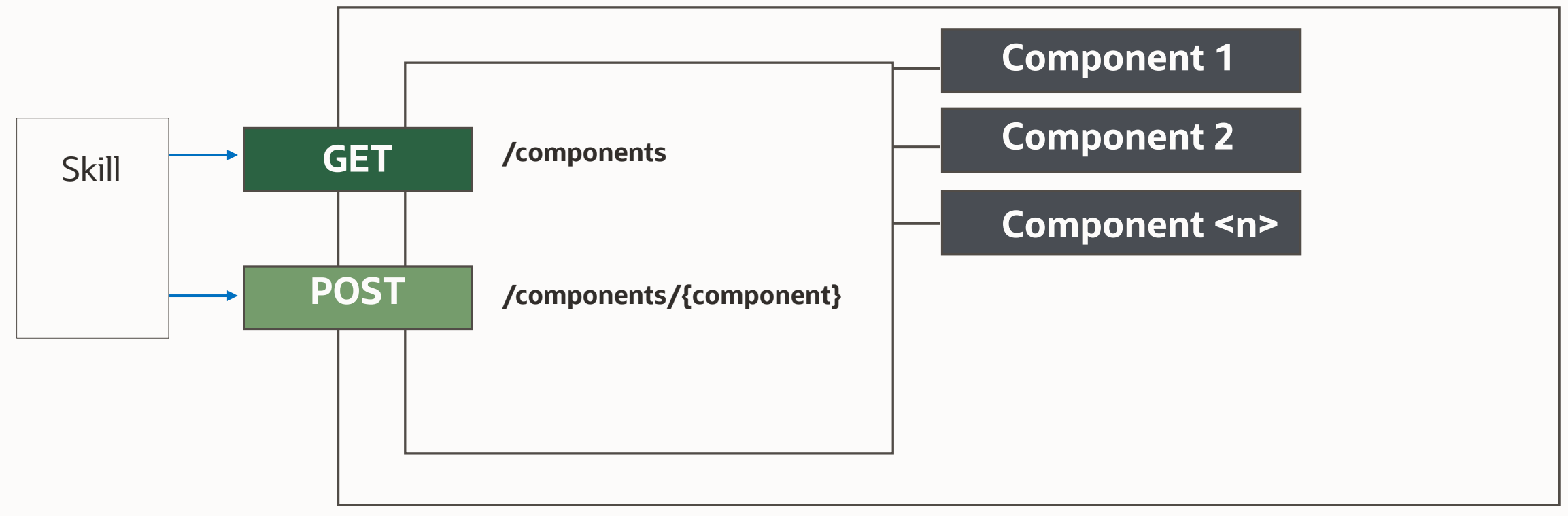

Component Service (REST)

## **Deployment options**

Local skill component container

• Custom component service resides in skill

External deployment

- Oracle external functions
- Oracle Kubernetes Engine (OKE) in OCI
- External Node server

1 About custom components

### 2 **Custom component service architecture**

- 3 Custom component SDK
- 4 Recommendations
- 5 Debugging

## **Custom component service architecture**

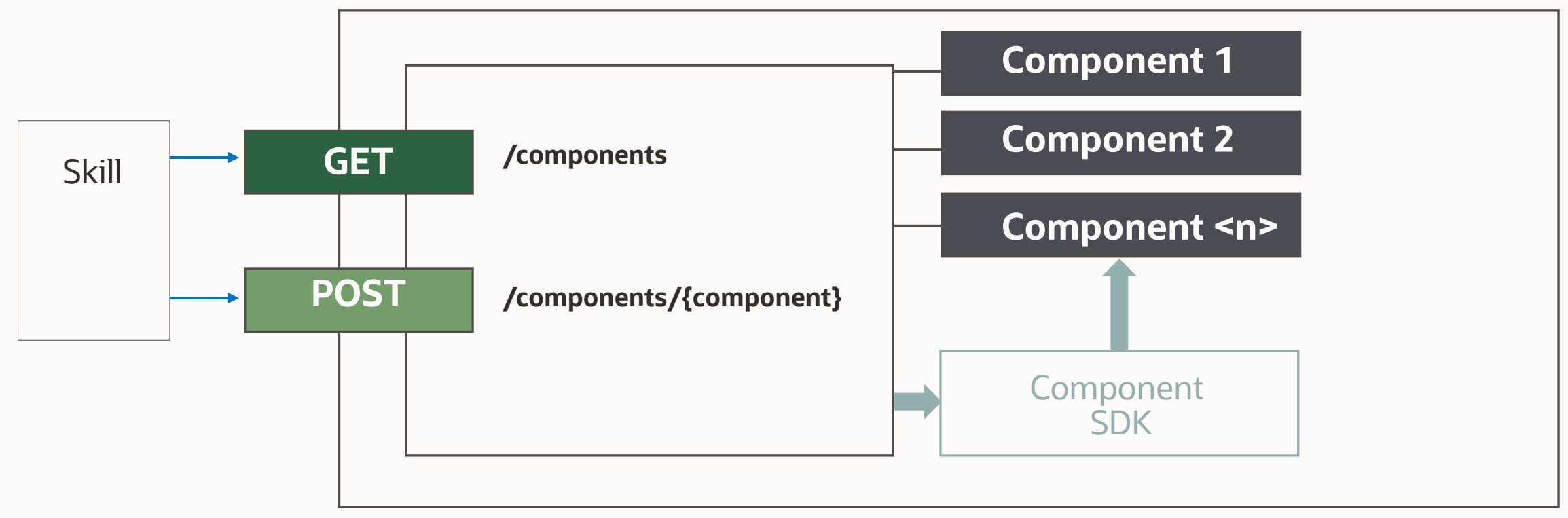

Component Service (REST)

- 1 About custom components
- 2 Custom component service architecture
- 3 **Custom component SDK**
- 4 Recommendations
- 5 Debugging

## **About the custom component SDK**

Oracle bots-node-sdk available on GitHub to simplify component development

• Requires Node.js and Node Package Manager (NPM) to be installed on developer machine

Reads from the request payload and write back into the response payload

• No need for you to understand how the payloads look like

Provides utility functions to

- Read from input properties and write back to variables
- Optionally, generate user interfaces (prompts, messages)
- Access other skill and request specific information
	- E.g., type of request: text message, button pressed, attachment upload
	- Channel type (websdk, ios, android, slack, msteams, facebook …)

Access to resolved Intent and extracted entity information

## 22 The bots-node-sdk does it all for you

Create a component service and custom component Provide a command to package component service for deployment Provide embedded Node server for debugging and testing

## **2 commands to get from zero to hero**

Create a "Hello World" custom component project using the bots-node-sdk

bots-node-sdk init <subfolder name> --name <component service name>

e.g.

bots-node-sdk init HelloWorld --name HelloWorldCCS

Package component for deployment

bots-node-sdk pack

## **How to register a custom component service in a skill**

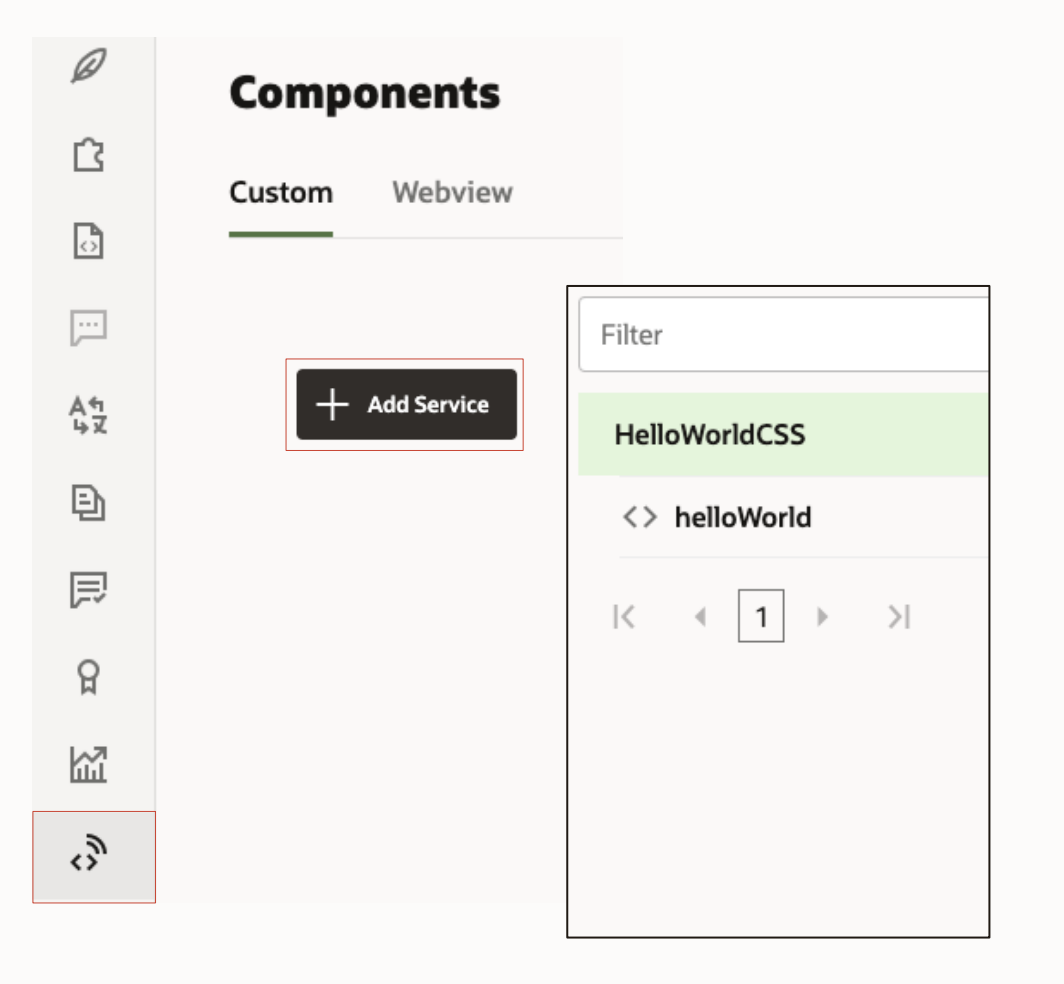

Use "Add Service" button to add a new custom component service registration

### Provide a meaningful name

• Name is displayed when adding a component to the dialog flow

Select a deployment option

- Embedded Container
- External
- Oracle Function

When registered, all custom components in a service are displayed

## **How to add a custom component to a flow**

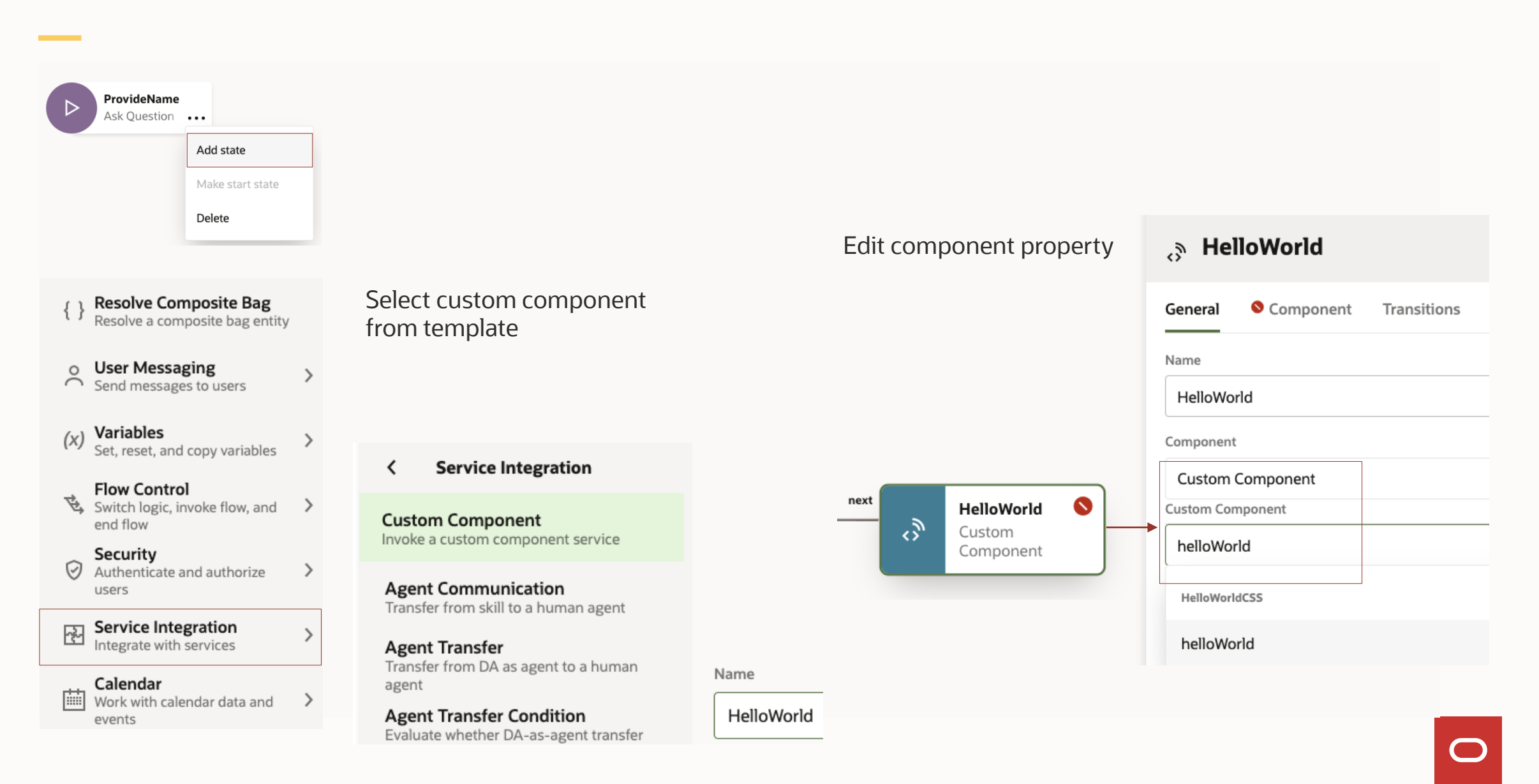

- 1 About custom components
- 2 Custom component service architecture
- 3 Custom component SDK
- 4 **Recommendations**
- 5 Debugging

## **What you should do**

Build custom components with reuse in mind

• Try at least

Choose a unique component name

• Components might be used together with custom components developed by 3rd party

Make no assumptions

- Don't assume dialog flow variables to exist
- Pass anything the custom component needs to know or work with as input parameters

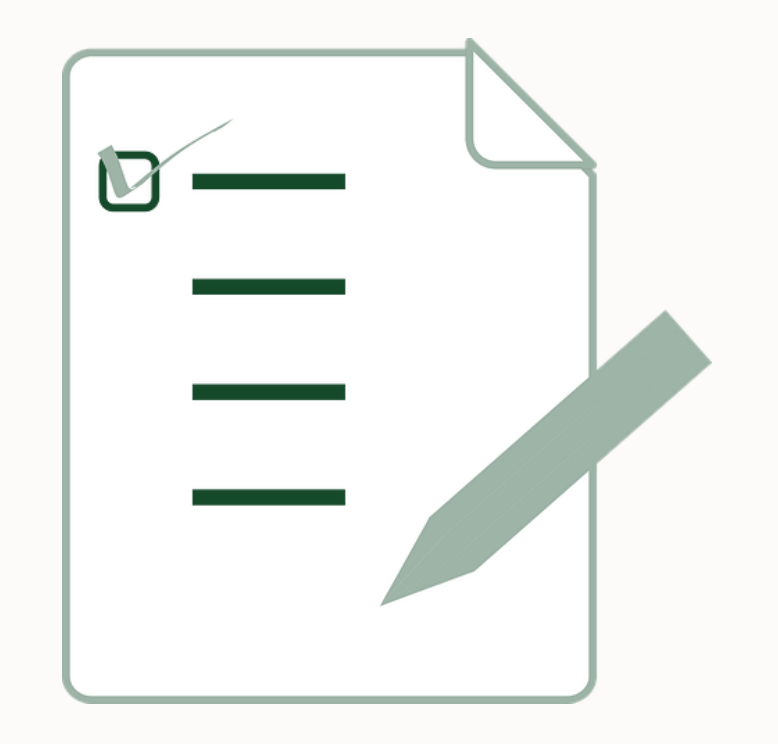

## **Consider this when developing custom components**

**JJ** Keep code in custom components simple and clean

Build integration and transformation layers

• Remote services that optimize data payloads for use in bots

Move reusable code logic into JavaScript libraries deployed with the custom component service

Document and image handling should be done in the cloud, especially if the custom component is deployed to the local skill container

Have an error handling strategy

• Backend service access errors, input validation errors, component exceptions

I am sorry. But our kitchen reported a sy-xp009 'malfunction of sys core ctrl-op' for the grill. It causes temperature fluctuations.

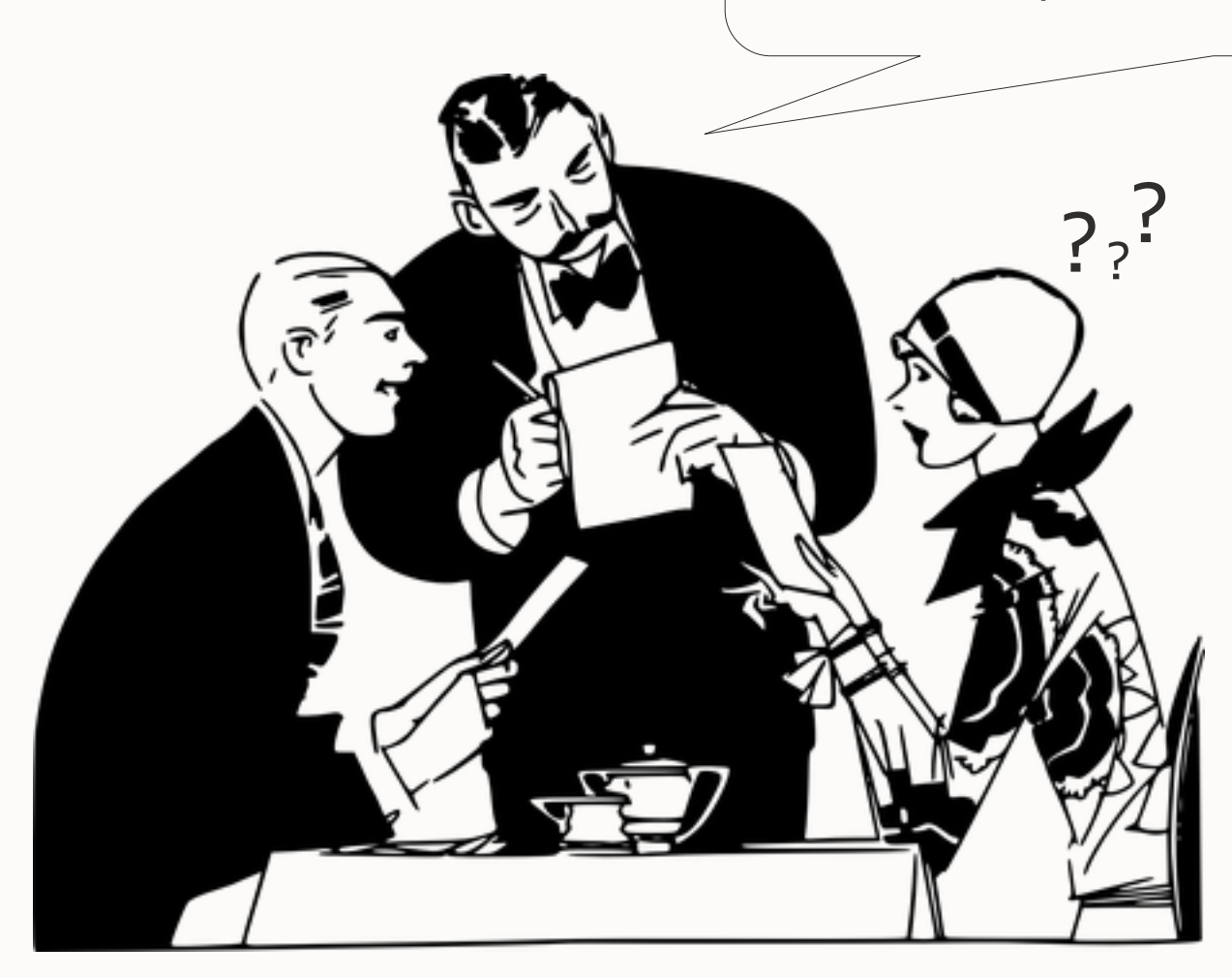

**Don't show error messages to users. They still think they are in a conversation.**

- 1 About custom components
- 2 Custom component service architecture
- 3 Custom component SDK
- 4 Recommendations
- 5 **Debugging**

### **No more!**

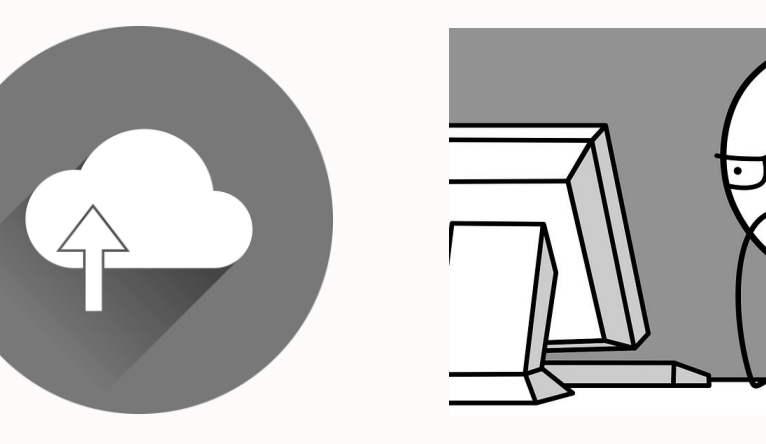

CODE Deploy Test Repeat

## **Custom components local debugging steps**

Use an IDE that supports Node debugging

• E.g. MS Visual Studio Code

Run bots-node-sdk service command in custom component project

• Starts node server on port 3000

Expose port 3000 to the Internet

• May require tunneling

Register custom component service URL in skill

• https://<url>/components

Set breakpoint(s) and run skill in embedded conversation tester

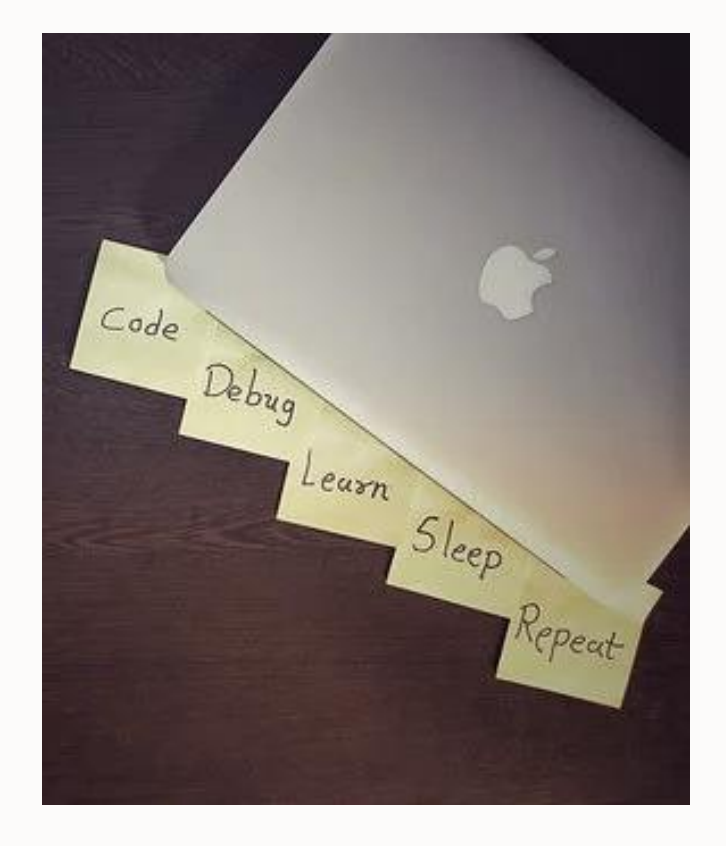

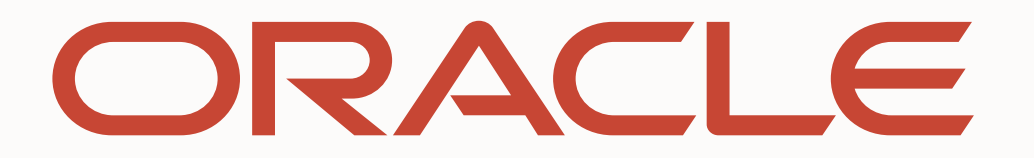